муниципальное бюджетное общеобразовательное учреждение Можгинского района «Малосюгинская средняя общеобразовательная школа»

Â

Рассмотрено Заместитель директора по ВР Н. В. Мурашова

Утверждаю: Директор МБОУ Малосюкинская СОШ» О. Ю. Борщёва Приказ № 106-ОД МБОУ посютинская С6№ «21/2 августа 2023 г.

# Дополнительная общеобразовательная общеразвивающая программа

#### технической направленности

«В мире информатики»

Возраст обучающихся: 8-10 лет Срок реализации: 1 год

> Автор-составитель: Филимонов Дмитрий Геннадьевич

д. Малая Сюга, 2023-2024 учебный год

# Разлел 1.

# Комплекс основных характеристик дополнительной общеобразовательной общеразвивающей программы

#### $1.1.$ Пояснительная записка

### Направленность программы: техническая

Обобщенные ориентиры направленности: формирование научного мировоззрения, развитие исследовательских, конструкторских способностей учащихся в области технического творчества с упором на подбор моделей, их конструированием и последующим выходом на конкурсные мероприятия с готовым продуктом творчества.

# Уровень программы: ознакомительный

Актуальность Программы заключается в том, что на сегодняшний день во всем мире активно идет развитие нано-технологий, электроники, механики, программирования. Занятие по программе помогают пробудить у обучающихся интерес к информатике, что позволяет вовлечь в процесс технического творчества детей.

Отличительные особенности программы: Содержание программы выстроено таким образом, чтобы помочь учащемуся постепенно, шаг за шагом раскрыть в себе творческие возможности и самореализоваться в современном мире.

Новизна: всё содержание данной программы, строится по принципу «Просто играя, познаем непонятное!». Обучающиеся младшего школьного возраста в игровой, доступной форме на занятиях по информатике, фундаментом которого являются игры, опыты и элементарные эксперименты, осваивают основы математики, информатики  $\mathbf{M}$ робототехники. Программа, построенная на основе политехники, требует от обучающихся умения наблюдать, фиксировать, анализировать и интерпретировать результаты своих наблюдений, делать соответствующие выводы. Обучение основ информатики строится на изучении базовых компьютерных программ.

Педагогическая целесообразность: В настоящее время, в образовании компьютеры применяют на различных занятиях, учителя задают задания, для выполнения которых также требуется компьютер. Поэтому умение пользоваться компьютером - является важным навыком современного ученика. Изучая данную программу, ученик играючи познакомится с базовыми компьютерными программами, научится эффективно использовать современные информационные технологии.

Адресат программы: Образовательные группы формируются из учащихся проявляющих интерес к научно- техническому процессу. Набор детей осуществляется по желанию, а также на основании заявления родителя законного представителя). В группы обучения набираются мальчики и девочки в возрасте от 8 до 10 лет.

Практическая значимость для целевой группы заключается в развитии мелкой моторики обучающихся, умение планировать и проектировать свою деятельность.

Преемственность программы: обучение по данной программе дает возможность обучающимся развивать творческие способности в дальнейшем в других объединениях ланной образовательной лополнительного образования организации. например: «Информатика в жизни» для обучающихся 5-11 классов.

# **Объем программы:** 43 часа

### **Срок освоения программы:** 43 недели

**Особенности реализации образовательного процесса, формы организации образовательного процесса:** Занимаясь по данной образовательной программе, обучающимся предоставляется возможность воспитывать в себе инициативность, дисциплинированность, ответственность через разные методы проектной деятельности. Учащиеся смогут попробовать свои силы в разных областях науки (математика, черчение, информатика), что позволит им в будущем сделать правильный выбор своей профессиональной деятельности. Программа нацелена на развитие творческих способностей и эффективного нестандартного мышления, общекультурного, личностного и активного познания окружающего мира, практического применения теоретических знаний в своей самостоятельной конструкторской, исследовательской, изобретательской, творческой и трудовой деятельности.

### **Форма обучения:** очная.

**Режим занятий:** 1 раз по 1ч в неделю

### **1.2. Цель и задачи программы**

Цель: подготовка учащихся к эффективному использованию информационных технологий в учебной и практической деятельности, развитие творческого потенциала учащихся, подготовка к проектной деятельности, а также освоение знаний, составляющих начала представлений об информационной картине мира, информационных процессах и информационной культуре; овладение умением использовать компьютерную технику как практический инструмент для работы с информацией в учебной деятельности и повседневной жизни; воспитание интереса к информационной и коммуникативной деятельности, этическим нормам работы с информацией; воспитание бережного отношения к техническим устройствам.

### Задачи:

- Расширение кругозора в областях знаний, тесно связанных с информатикой, что должно помочь учащимся овладению компьютерных технологий, первоначальным основам программирования.
- Обучать детей логическому мышлению, умению рассуждать и систематизировать полученные на занятиях информатики знания.
- Развивать творческое воображение, математическое и образное мышление, речь, память умение работать с компьютерными программами и дополнительными источниками информации и применять знания на практике.
- Воспитывать интерес к занятиям информатикой и новым информационным технологиям.

# **1.3 Содержание программы**

**Учебный план**

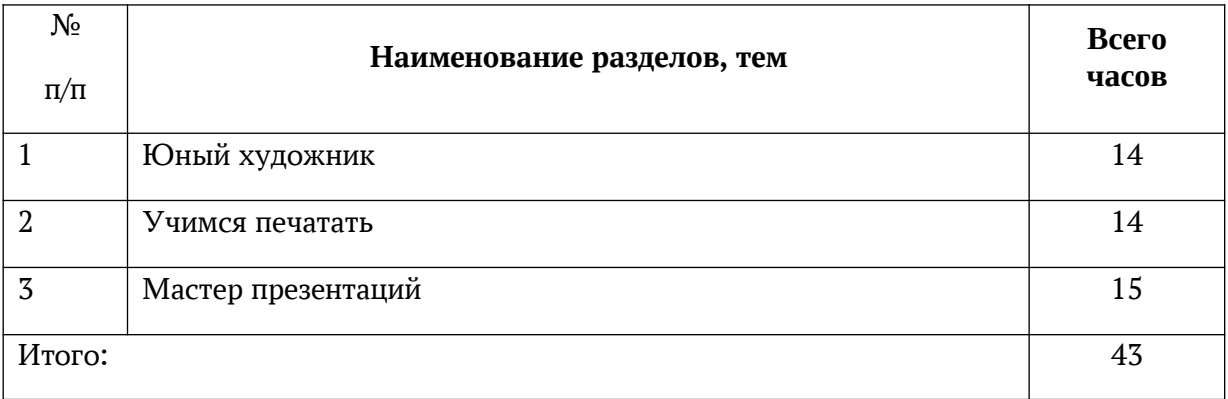

# **Содержание учебного плана**

1.1 Правила техники безопасности.

*Теория:* Знакомство с правилами техники безопасности

1.2 Компьютер в жизни человека. Знакомство с компьютером. Программы.

*Теория:* Изучение устройства компьютера, знакомство с историей развития компьютера

1.3 Знакомство с графическим редактором Paint.

*Теория:* Знакомство с рабочим столом.

*Практика:* Запуск программы.

1.4 Инструменты графического редактора.

*Теория:* Знакомство с панелью инструментов, правилами работы с мышью

*Практика:* Работа за компьютером

1.5 Создание рисунка с помощью различных инструментов (кисти, геометрические фигуры)

*Теория:* Создание рисунков.

*Практика:* Работа кистью и карандашом.

1.6 Проект. Создание рисунков на заданную тему.

*Практика:* Создание рисунка.

1.7 Графический редактор Paint.(Линии, орнамент, цвет)

*Теория:* Знакомство с правилами работы инструментами

*Практика:* Рисование с использованием линий

1.8 Копирование. Поворот рисунка. Составление рисунков.

*Теория:* Знакомство с правилами копирования, поворота фигур

*Практика:* Составление рисунков

1.9 Шрифт. Виды шрифтов. Вставка текста в рисунок. Подпись.

*Теория:* Знакомство с правилами вставки текста в рисунок

*Практика:* Составление рисунков

1.10 Создание симметричных рисунков. Поворот. Копирование.

*Теория:* Знакомство с правилами поворота и копирования фигур

*Практика:* Создание рисунка с использованием поворота и копирования

1.11 Проект. Книжная графика (поздравительная открытка, обложка книги, календарь)

*Практика:* Создание рисунка всевозможными инструментами

1.12 Проект. Театральная графика (образец театрального занавеса, эскизы головных уборов и костюмов)

*Практика:* Создание рисунка всевозможными инструментами

1.13-1.14 Декоративное рисование. Повторение и закрепление пройденного материала.

*Практика:* Создание рисунка всевозможными инструментами

2.1 Компьютер в жизни человека. Знакомство с компьютером. Программы.

*Теория:* Знакомство с компьютерными программами

*Практика:* Работа с компьютерными программами

2.2 Знакомство с текстовым редактором WordPad.

*Теория:* Знакомство с рабочим столом

*Практика:* Запуск программы

2.3 Форматирование.

*Теория:* Знакомство с панелью инструментов, правилами работы с мышью

*Практика:* Оформление текста в документе

2.4 Знакомство с текстовым редактором Word.

*Теория:* Изучение функций текстового редактора Word.

*Практика:* Применение функций при работе с документом

2.5-2.6 Форматирование документа (поля, абзац, шрифт, рамка, границы)

*Теория:* Знакомство с элементами документа.

*Практика:* Создание текстового документа.

2.7-2.8 Создание документа по образцу.

*Теория:* Знакомство с правилами создания документа по образцу.

*Практика:* Создание документа по образцу.

2.9 Вставка рисунка в документ. Работа с рисунками.

*Теория:* Знакомство с правилами копирования и вставки рисунка

*Практика:* Копирование и вставка рисунков

2.10 – 2.11 Оформление реферата, приглашения.

*Теория:* Знакомство с оформлением документа

*Практика:* Оформление документа

2.12 Создание компьютерного рисунка в текстовом редакторе.

*Теория:* Правила оформления рисунка в текстовом редакторе

*Практика:* Создание рисунка с использованием поворота и копирования

2.13 – 2.14 Творческий проект. Оформление брошюры.

*Теория:* Подготовка к выполнению творческого проекта

*Практика:* Создание текста и рисунка всевозможными инструментами

3.1 Файлы и папки. Создание папки, сохранение файла.

*Теория:* Знакомство с понятием файла и папки, правилами сохранения файла

*Практика:* Работа с файлами и папками

3.2 Знакомство с графическим редактором Power Point.

*Теория:* Изучение инструментов редактора

*Практика:* Применение инструментов редактора

3.3 Работа в программе Power Point.

*Практика:* Работа в программе Power Point

3.4 Правила составления презентации.

*Теория:* Знакомство с правилами оформления презентаций

3.5 – 3.6 Творческий проект «Я»

*Теория:* Подготовка к выполнению проекта

*Практика:* Создание презентации

3.7 Возможности программы Power Point (добавление картинок, арт текстов).

*Теория:* Знакомство с объектами Power Point

*Практика:* Вставка объектов

3.8 Создание анимированной открытки.

*Теория:* Изучение возможностей применения анимации.

*Практика:* Применение анимации в презентации

3.9 Возможности программы Power Point (добавление эффектов анимации).

*Теория:* Знакомство с эффектами анимации

*Практика:* Применение анимации

3.10 Использование сети Internet с целью поиска информации для составления презентации.

*Теория:* Знакомство с правилами поведения в сети Интернет

*Практика:* Поиск материала для презентации

3.11 – 3.12 Творческий проект «Мое хобби»

*Теория:* Подготовка к выполнению проекта

*Практика:* Создание презентации

3.13 Творческий проект на тему по выбору.

*Практика:* Выполнение проекта

3.14 – 3.15 Творческий проект «Моя страна».

*Практика:* Выполнение проекта

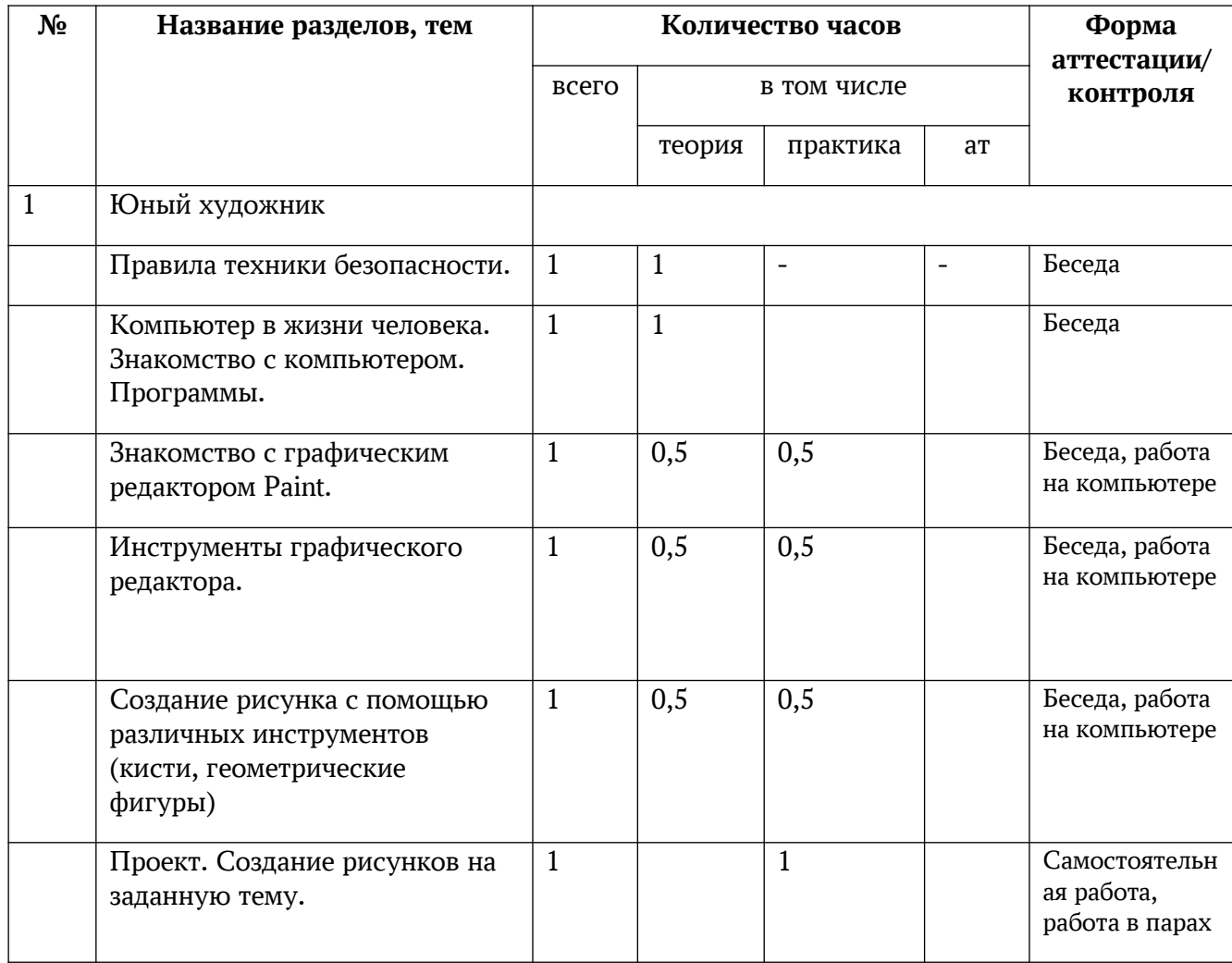

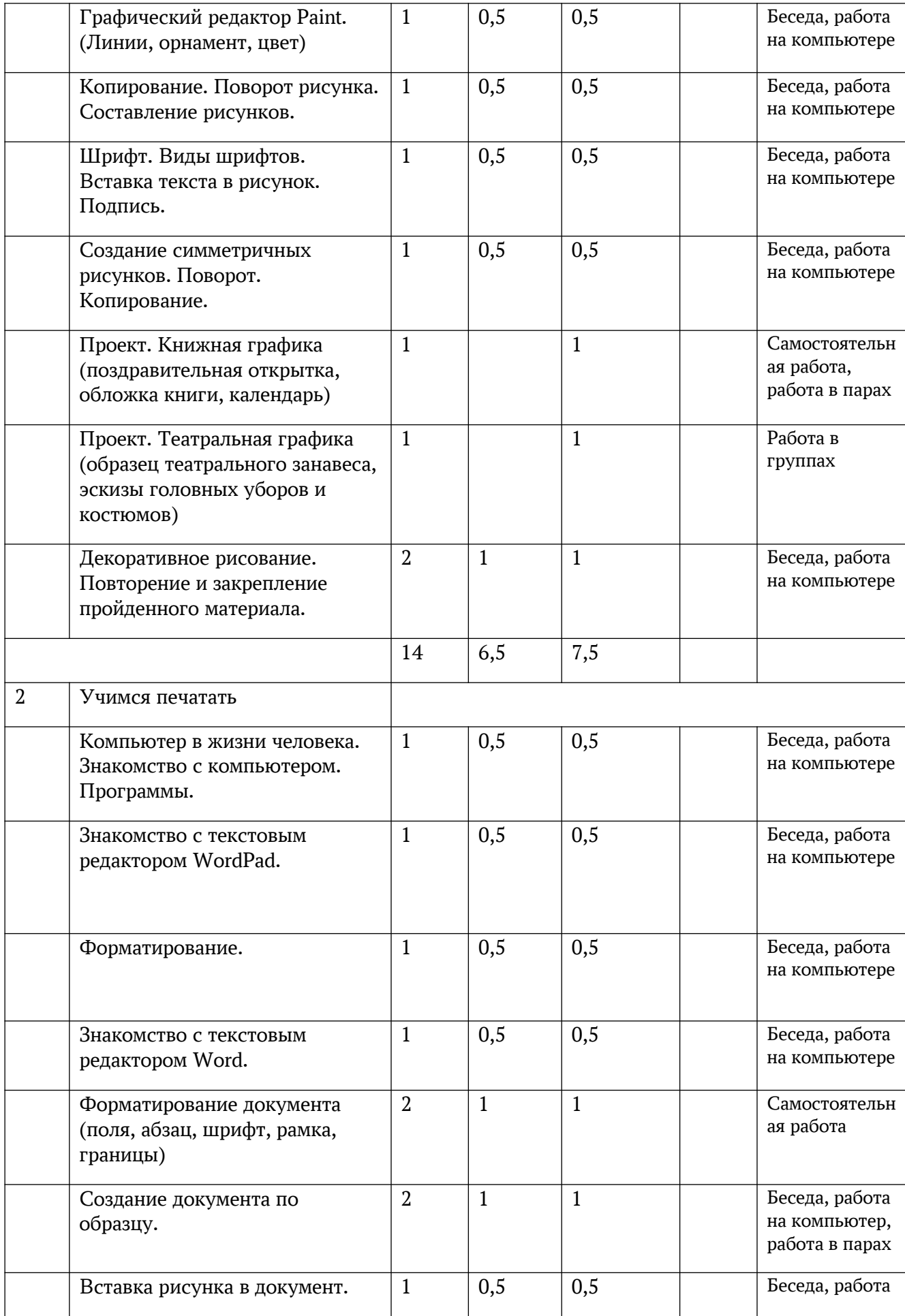

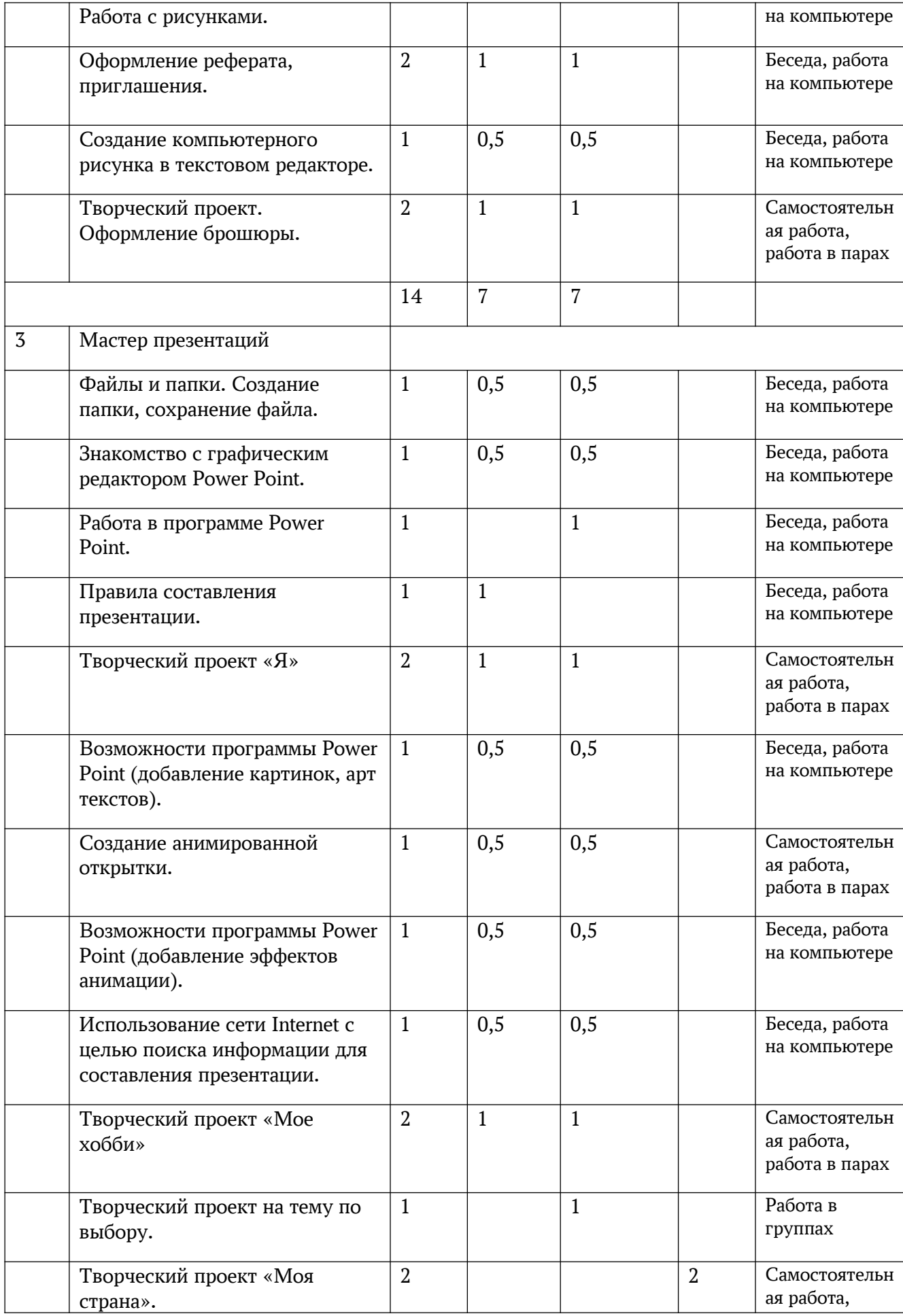

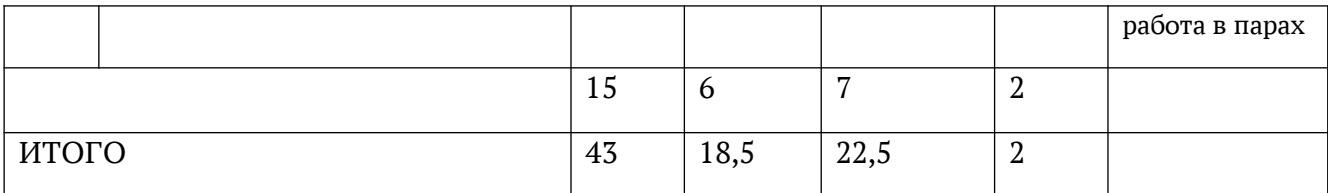

### **1.4. Планируемые результаты реализации программы**

В результате освоения Программы обучающимися будут достигнуты следующие предметные, метапредметные и личностные результаты.

Предметные:

- правила поведения при работе с компьютером;
- приемы работы в редакторе Paint;
- основы работы в сети Internet;
- приемы работы в текстовом редакторе Word;
- приемы работы в редакторе Power Point.

### Метапредметные:

- развитие мелкой моторики, внимания и памяти;
- развитие коммуникативных навыков;
- -обработка информации (с помощью ИКТ);

Личностные:

- сформированы такие личностные качества, как целеустремленность, настойчивость, самостоятельность;
- внутренняя позиции школьника на основе положительного отношения к школе;
- принятие образа «хорошего ученика»;
- положительная мотивация и познавательный интерес к изучению курса «Первые шаги в мире информатики»;
- способность к самооценке;
- начальные навыки сотрудничества в разных ситуациях;
- формирование познавательного интереса.

# **Раздел 2.**

### **Комплекс организационно-педагогических условий**

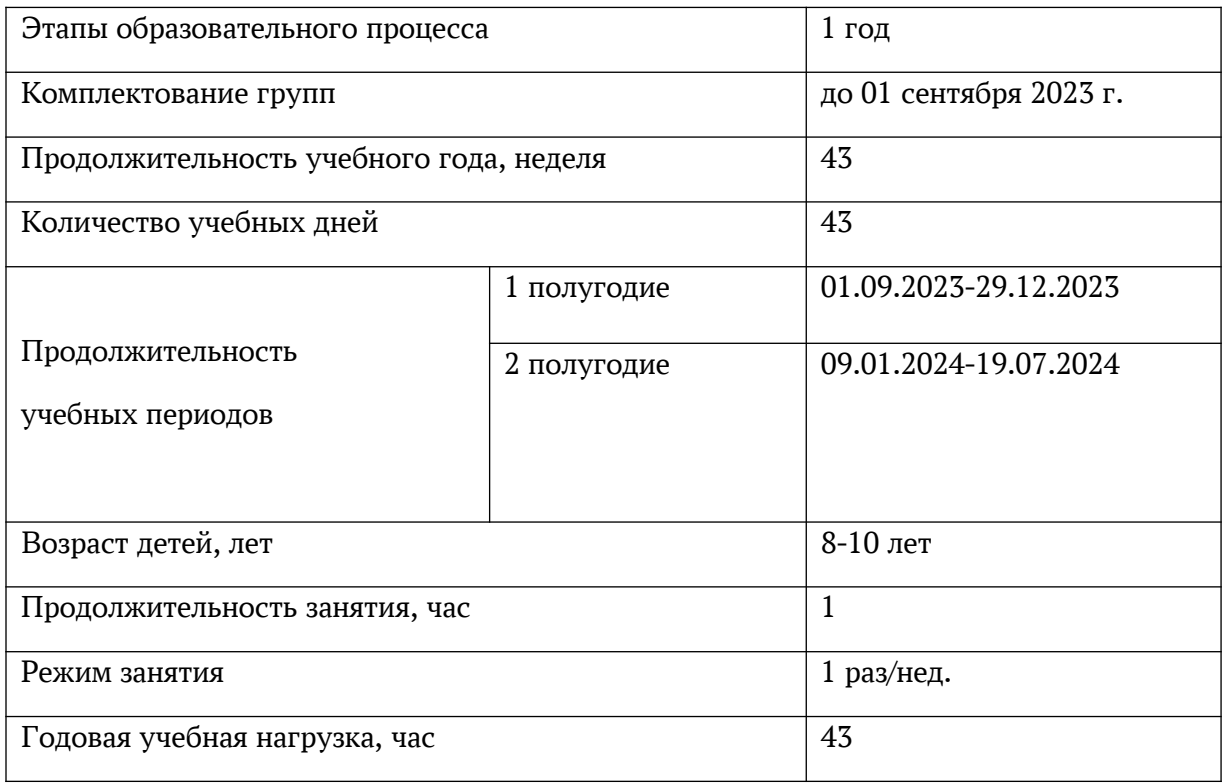

# **2.1. Календарный учебный график**

В период осенних, весенних и летних каникул занятия проводятся по расписанию

# **2.2. Условия реализации программы**

**Кадровые:** педагог дополнительного образования с высшим или средне – профессиональным образованием.

**Материально-технические**: Для реализации программы необходимы:

- Кабинет информатики
- мебель по количеству и росту детей;
- компьютер с установленной операционной системой Windows или Linux;

# Информационные ресурсы:

[https://www.prodlenka.org/metodicheskie-razrabotki/195820-metodicheskoe-posobie-dlja](https://www.prodlenka.org/metodicheskie-razrabotki/195820-metodicheskoe-posobie-dlja-uchitelej-prepodaj%20)[uchitelej-prepodaj](https://www.prodlenka.org/metodicheskie-razrabotki/195820-metodicheskoe-posobie-dlja-uchitelej-prepodaj%20)

[https://kopilkaurokov.ru/informatika/prochee/](https://kopilkaurokov.ru/informatika/prochee/avtorskaiaproghrammakursapovyboruinformatikamalysham1klass) [avtorskaiaproghrammakursapovyboruinformatikamalysham1klass](https://kopilkaurokov.ru/informatika/prochee/avtorskaiaproghrammakursapovyboruinformatikamalysham1klass)

# **2.3. Формы аттестации/контроля.**

# **Оценочные материалы**

Формы аттестации/контроля:

виртуальные выставки работ учащихся, итоговая работа, тесты

Оценочные материалы:

Пакет диагностических методик, позволяющих определить достижения обучающихся планируемых результатов (см. в Приложении).

# **2.4. Методические материалы**

**- методические особенности организации образовательного процесса** – каждое занятие построено в проектной форме, обучающиеся пытаются решить поставленную перед ними проблему, в конце занятия проходит выставка работ. Используются также следующие формы организации учебного занятия:беседа, соревнования, конкурс, мастер-класс, открытое занятие, творческая мастерская;

**- Методы обучения** (словесный, наглядный практический; объяснительноиллюстративный, репродуктивный, частично-поисковый, исследовательский проблемный; игровой, дискуссионный, проектный и др.) **и воспитания** (убеждение, поощрение, упражнение, стимулирование, мотивация и др.);

- **педагогические технологии** - технология группового обучения, технология проблемного обучения, технология проектной деятельности, коммуникативная технология обучения.

- **дидактические материалы** – макеты, инструкционные и технологические карты, банк творческих работ и проектов.

- **методические разработки** представлены в следующих материалах: «ПервороботLegoWedo». Книга для учителя

# **2.5. Рабочая программа воспитания,**

# **календарный план воспитательной работы**

*Цель*: создание условий для саморазвития и самореализации личности учащихся, их успешной социализации в обществе;

# *Задачи:*

- сохранять и развивать чувство гордости за свою страну, республику, село, школу, семью;

- воспитывать любовь к Родине, ее истории, культуре и традициям;
- формировать чувство уважения к другим народам, их традициям;
- формировать у учащихся осознание нравственной культуры миропонимания;
- формировать у учащихся умение работать в коллективе, сотрудничать с другими детьми;

- развивать творческие способности учащихся;

- формировать интеллектуальную культуру обучающихся, развивать их кругозор и любознательность;

- формировать у обучающихся культуру сохранения и совершенствования собственного здоровья.

Оценка достижения планируемых результатов воспитания проводится педагогическим работником на основе педагогического наблюдения.

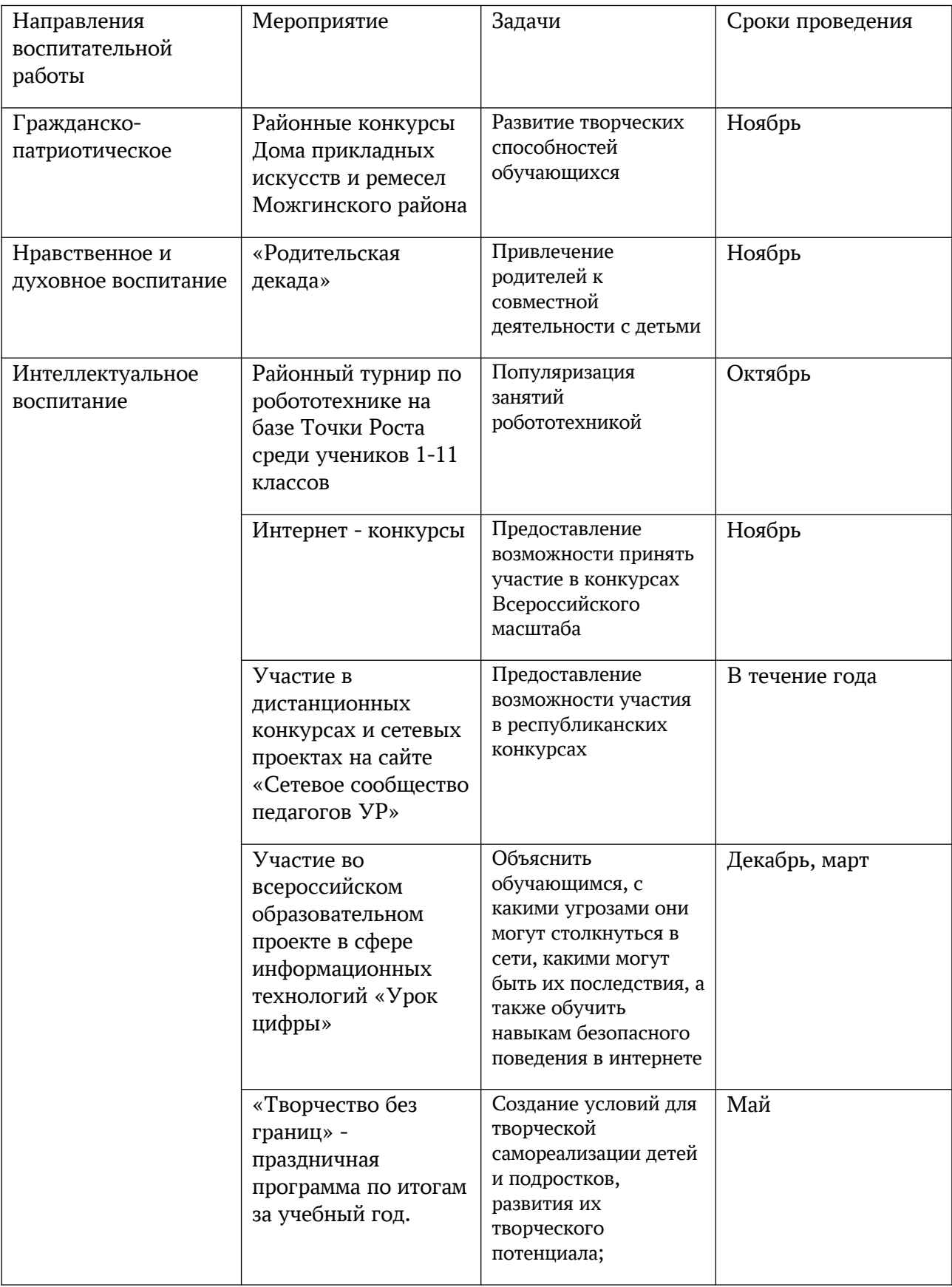

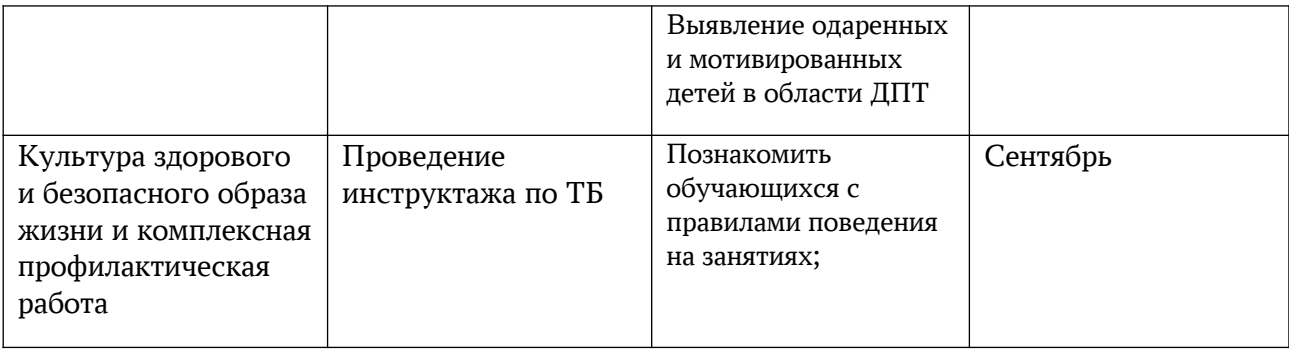

# **2.6 список литературы**

Основная и дополнительная учебная литература для педагога:

- 1. В. С. Безрукова «Педагогика. Проективная педагогика». Учебное пособие. – Екатеринбург: Издательство «Деловая книга», 1996. – 344с.
- 2. Р. Р. Главатских «Теория и практика развития творческого потенциала младших школьников». – Ижевск, Издательство ИПК и ПРО УР, 2007 г. – 304 с.
- 3. Голиков, Д. В. Scratch для юных программистов/Д. В. Голиков. СПб.: БХВ-Петербург, 2019. – 192 с.: ил.
- 4. Голиков, Д. В. 40 проектов на Scratch для юных программистов/Д. В. Голиков. СПб.: БХВ-Петербург,2018. – 192 с.: ил.
- 5. М. Г. Ермолаева «Игра в образовательном процессе». СПб.: СПб АППО, 2007.

# Критерии оценивания проекта

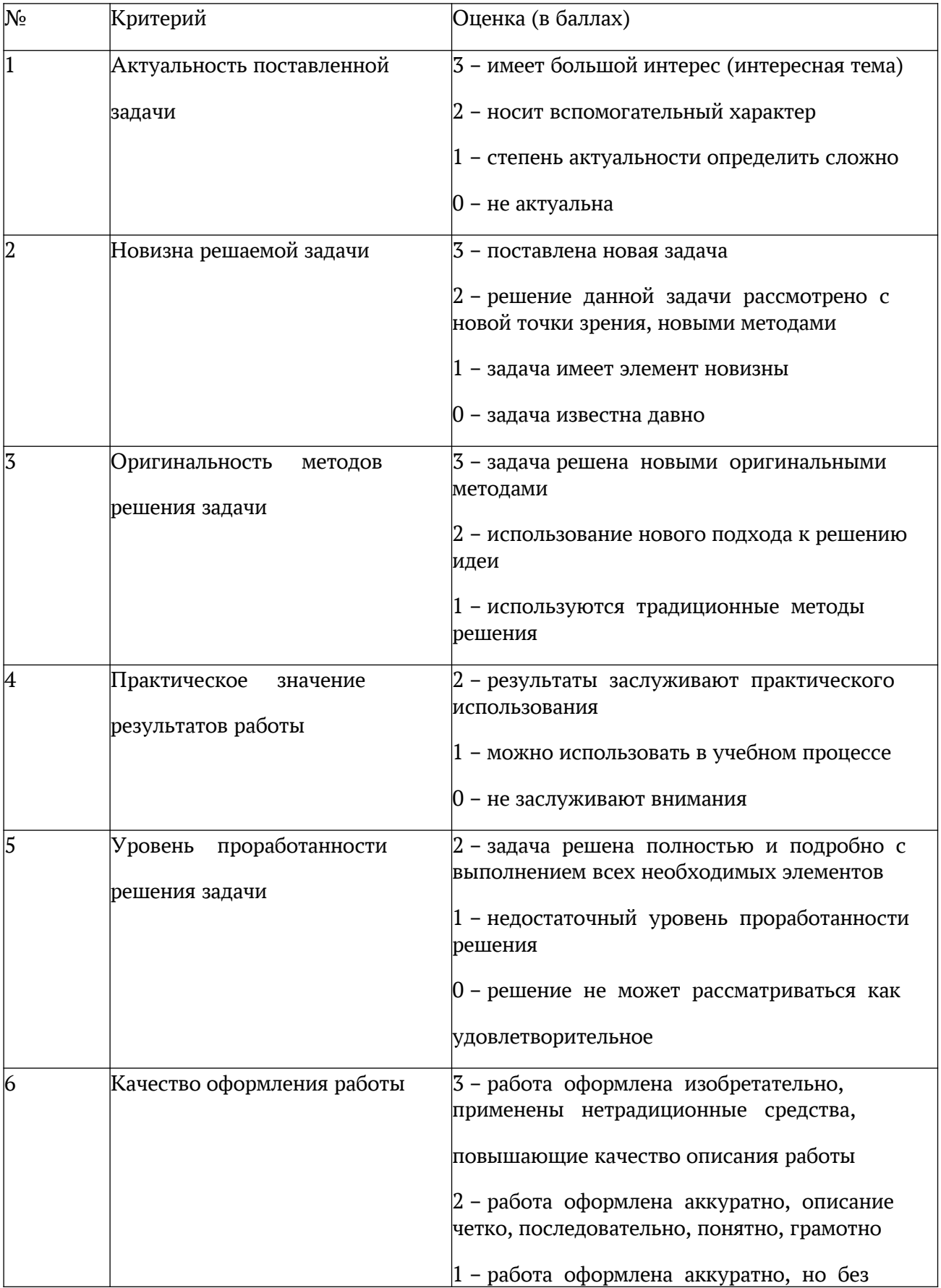

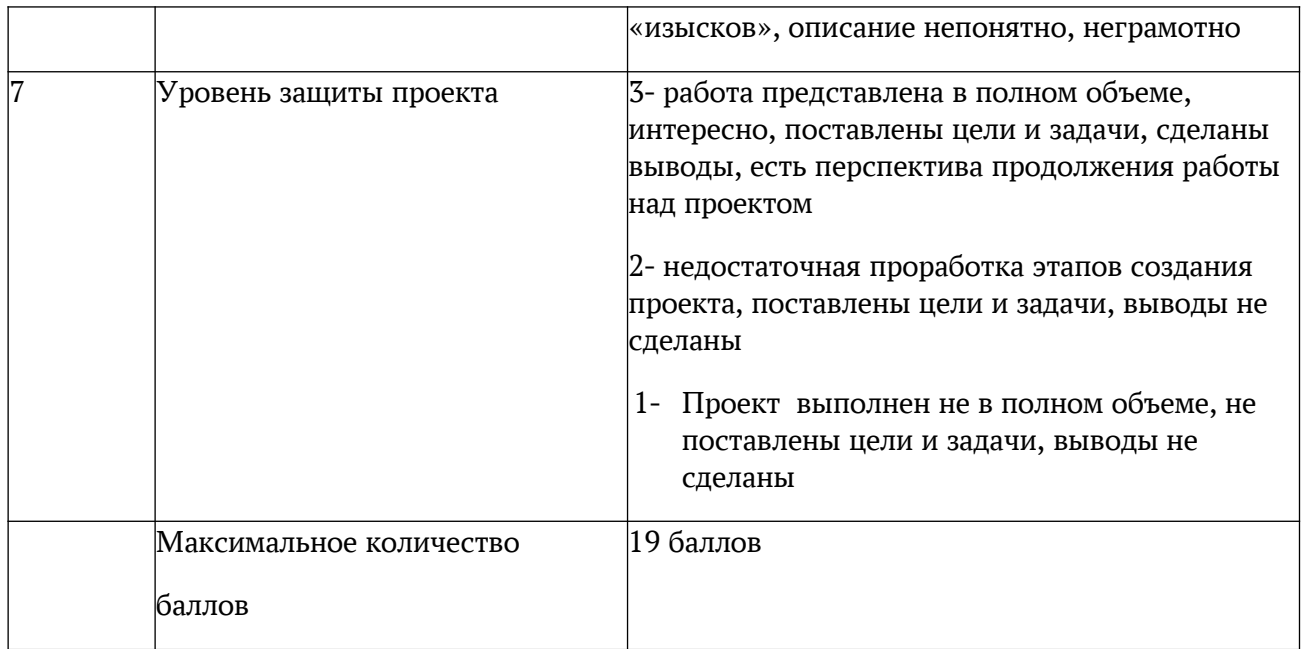